# **Capítulo 4. MATERIAL Y MÉTODOS**

*M.Pazos: Cáncer colorectal en Tarragona 1980-98*

# **4.1. TIPO DE ESTUDIO**

Este es un estudio epidemiológico descriptivo del cáncer de colon y recto en Tarragona. El funcionamiento del RCT se explica en el Anexo III**.** El estudio epidemiológico fue aprobado por la dirección del RCT en Mayo del año 2000, en cuyas instalaciones se me permitió trabajar y obtener todos los datos. Se cumplieron todos los requisitos de confidencialidad como trabajador eventual de un registro de cáncer.

### **4.2. MATERIAL DE ESTUDIO**

#### **4.2.1. Población y período de estudio**

La población de estudio es la población de la provincia de Tarragona que ha sido diagnosticada de cáncer de colon o recto entre el 1 de enero de 1980 y el 31 de diciembre de 1998 y cuyos datos han sido recogidos, analizados y seguidos pasivamente por el RCT hasta el 31 de diciembre de 1998. Aunque existen datos del RCT desde 1978, la cobertura de la provincia no fue completa hasta 1980. Por ello el estudio comienza en este año. Por otra parte, 1998 es el año final del trabajo porque representa el año más reciente para el que se tienen datos completos.

Los casos correspondientes a los años 1996 y 1997 fueron seguidos activamente hasta el 31 de diciembre de 2002 por la autora, como trabajadora eventual del registro y, además de para este trabajo, fueron utilizados para el proyecto internacional "*EUROCARE High Resolution on colon and rectum cancer*" (Anexo II).

### **4.2.2. Información recogida e indicadores calculados**

A partir de la base de datos del RCT se seleccionaron todos los casos de cáncer de colon y recto registrados entre 1980 y 1998 y se construyeron tablas para los diferentes índices de calidad y para los dos indicadores sanitarios estudiados: la incidencia y la supervivencia. Al inicio se realizó un breve estudio general de la incidencia de los cánceres más frecuentes de la provincia para situar el CCR en el contexto de Tarragona.

# **4.2.2.1. Índices de calidad**

Se estudian los siguientes índices de calidad:

- Porcentaje de verificación histológica (%VH): corresponde a la proporción entre el número de casos en los cuales existe una confirmación del tumor por una biopsia o citología, con respecto al total de casos.
- Porcentaje de casos registrados sólo por el certificado de defunción (%DCO) (*Death Certificate Only*): corresponde a la proporción entre el número de casos en los cuales no se ha podido obtener ninguna información más allá del certificado de defunción, con respecto al total de casos.
- Cociente mortalidad/incidencia (M/I): expresa la relación entre el número absoluto de casos incidentes en un período determinado y el número absoluto de defunciones en ese mismo período, indistintamente de cuando estos casos fallecidos habían sido diagnosticados.
- Porcentaje de casos sin edad (%SE): corresponde a la proporción entre el número de casos en los cuales se desconoce la edad, con respecto al total
- Porcentaje de casos sin sublocalización especificada (%.9): refleja la proporción entre el número de casos en los cuales no se sabe la sublocalización dentro del colon (código 153.9 de la ICD-9) o dentro del recto (código 154.9 de la ICD-9), con respecto al total de casos.

# **4.2.2.2. Indicadores sanitarios**

Se estudian la incidencia y la supervivencia del CCR. Para calcular la supervivencia se han utilizado los datos de mortalidad suministrados por el Registro de Mortalidad de Cataluña. El estudio de la incidencia y la supervivencia del CCR se estratifica por las siguientes variables: género, edad, histología, sublocalización y estadio.

# • *Género*

Se han definido dos categorías: hombre y mujer. La razón de géneros (RG) corresponde al cociente entre el número de casos absoluto en hombres partido del número de casos absoluto en mujeres.

### • *Edad*

La edad se ha dividido en grupos de 5 en 5 años, desde 0 hasta 84 años y un grupo de mayores de 84 años. También se han realizado agrupaciones por "grandes grupos de edad" (0-34 años, 35-54 años, 55-74 años, ≥75 años). La división de estos "grandes grupos de edad" se ha realizado en base a la bibliografía consultada. Se han separado dos grupos de pacientes jóvenes (uno de hasta 35 años y otro entre 35-54 años). En la literatura no existe una definición unánime de lo que se considera un paciente joven. La mayoría de estudios considera jóvenes a los pacientes menores de 40 años (Öhman, 1982; Isbister y Fraser, 1990; Mcgahren y cols, 1995). Alguna serie define como joven al paciente de hasta 45 años (Heys y cols, 1994). La definición clínica de CCHNP considera jóvenes hasta los 50 años (Vasen y cols, 1991), y las curvas de edad del CCR sugieren que existe un salto de incidencia a partir de los 55 años (Ponz de León y cols, 1987).

### • *Histología*

Se codifica en diferentes categorías según la clasificación ICD-O-2<sup>a</sup> Edición (WHO, 1990). El código morfológico de la ICD-O consiste en 5 dígitos, los cuatro primeros describen el tipo morfológico y el quinto describe el comportamiento. El RCT registra sólo neoplasias malignas y, por tanto, con comportamiento "2" (cáncer "*in-situ*") o "3" (cáncer infiltrante). Sólo estudiaremos los cánceres infiltrantes, es decir, con comportamiento "3".

El número total de tipos morfológicos reconocidos en la ICD-O es muy amplio, casi de 500. Para un manejo de los datos más sencillo se han agrupado según el esquema recomendado por la OMS (Hamilton y cols, 2000), que es muy parecido al esquema tradicional de Berg modificado utilizado para estudios epidemiológicos (Thomas y Sobin, 1995). Se distinguen las siguientes categorías: adenocarcinoma sin otra especificación, adenocarcinoma mucinoso, adenocarcinoma de células en anillo de sello, carcinoma de célula pequeña, carcinoma escamoso y adenoescamoso, carcinoma medular, carcinoma indiferenciado, carcinoide, leiomiosarcoma, angiosarcoma, sarcoma de Kaposi, melanoma, linfoma y otros (Tabla 4.1).

**Tabla 4.1. Clasificación histológica de la WHO para los tumores malignos del colon y el recto (adaptación de la ICD-O 2°)\***

| <b>Tumores epiteliales</b>              |        | <b>Tumores no epiteliales</b>         |
|-----------------------------------------|--------|---------------------------------------|
| Carcinoma                               |        | Leiomiosarcoma<br>8890/3              |
| Adenocarcinoma SAI                      | 8140/3 | 9120/3<br>Angiosarcoma                |
| Adenocarcinoma mucinoso                 | 8480/3 | Sarcoma de Kaposi<br>9140/3           |
| Carcinoma células en anillo de sello    | 8490/3 | Melanoma maligno<br>8720/3            |
| Carcinoma de células pequeñas           | 8041/3 | Otros                                 |
| Carcinoma escamoso                      | 8070/3 |                                       |
| Carcinoma adenoescamoso                 | 8560/3 | Linfomas malignos                     |
| Carcinoma medular                       | 8510/3 |                                       |
| Carcinoma indiferenciado                | 8020/3 |                                       |
| Carcinoide                              |        | Tumor<br>diagnóstico<br>8000/3<br>con |
| (neoplasia endocrina bien diferenciada) | 8240/3 | histológico inespecífico              |
| Tumor productor de serotonina           | 8241/3 |                                       |
| Otros                                   |        |                                       |
| Carcinoide-adenocarcinoma mixto         | 8244/3 |                                       |
| Otros                                   |        | sin<br>diagnóstico 9990/3<br>Tumor    |
|                                         |        | histológico                           |

\*Tomado de Hamilton y cols, 2000

### • **Sublocalización**

Las sublocalizaciones se codifican según la clasificación ICD-9 (WHO, 1977) (Tabla 4.2), que asigna cuatro dígitos para cada categoría. Las diferentes sublocalizaciones en el colon reciben los códigos 153.0 a 153.9 y en el recto, los códigos reconocidos son el 154.0, 154.1, 154.2, 154.3, 154.8 y 154.9. El cuarto dígito supone la sublocalización dentro del colon o del recto. Se realizan agrupaciones en tres categorías principales: colon derecho, colon izquierdo y recto.

1- Colon derecho: para este trabajo el colon derecho agrupa: apéndice, ciego, colon ascendente, flexura hepática y colon transverso. Las razones de esta agrupación son fundamentalmente embriológicas y están de acuerdo con la literatura más moderna sobre carcinogésis proximal y distal del CCR (Sadler, 1986; Bufill, 1990). El apéndice es una sublocalización rara, su morfología y comportamiento es diferente en la gran mayoría de los casos, por lo que la OMS ya decidió, en su última clasificación de los tumores del intestino grueso (Hamilton y cols, 2000), considerarla como una entidad aparte. También se ha de comentar que

algunos autores, además, no consideran el apéndice en sus trabajos sobre CCR (Holowaty y cols, 1998; Ponz de León y cols, 1999) al entender que el estudio de las tendencias de la incidencia puede estar sesgado al incluir esta sublocalización. Actualmente se realizan más actos quirúrgicos que hace 20 años con el resultado de apendicectomías con focos de carcinoma como "hallazgos casuales". Estos carcinomas hallados casualmente en cirugías planeadas por motivos diferentes al de un CCR podrían aumentar la incidencia global del mismo. En nuestro estudio la sublocalización "apéndice" supone sólo 16 casos (0,3% de la casusística) manteniéndose estable en todos los períodos de estudio.

- 2- Colon izquierdo: agrupa a la flexura esplénica, el colon descendente y el colon sigmoide. Las categorías 153.9 (cáncer en el colon, pero sin especificar sublocalización) y 153.8 (cáncer en el colon que abarca 2 sublocalizaciones) se consideran aparte, aunque algunos autores las incluyen en el colon izquierdo (Holowaty y cols, 1998).
- 3- Recto: se compone de la unión rectosigmoidea, el recto y el ano. Los cánceres del canal anal son tumores de etiología y comportamiento totalmente diferentes al resto. Presentan una histología distinta a la mayoría de los CCR (habitualmente, carcinomas escamosos) y están asociados a distintos factores de riesgo, como el papiloma virus (Ryan y cols, 2000). En nuestro estudio la sublocalización "ano" supone sólo 36 casos (0,6% de la casuística).

| <b>CODIGO</b> | Sublocalización                       | Agrupaciones    |       |
|---------------|---------------------------------------|-----------------|-------|
| 153.0         | Flexura hepática                      |                 |       |
| 153.1         | Colon transverso                      |                 |       |
| 153.4         | Ciego                                 | Colon derecho   |       |
| 153.5         | Apéndice                              |                 | Colon |
| 153.6         | Colon ascendente                      |                 |       |
| 153.2         | Colon descendente                     |                 |       |
| 153.3         | Colon sigmoide                        | Colon izquierdo |       |
| 153.7         | Flexura esplénica                     |                 |       |
| 153.8         | Colon, abarca 2 sublocalizaciones     | Colon no        |       |
| 153.9         | Colon no especificado                 | especificado    |       |
| 154.0         | Unión recto-sigmoidea                 | Recto           |       |
| 154.1         | Recto                                 |                 |       |
| 154.2         | Conducto anal                         | Ano             | Recto |
| 154.3         | Ano, sin especificar                  |                 |       |
| 154.8         | Anorectal, abarca 2 sublocalizaciones | Anorectal no    |       |
| 154.9         | Anorectal no especificado             | especificado    |       |

**Tabla 4.2. Clasificación del intestino grueso por sublocalizaciones. (WHO-ICD- 9ª Ed)**

**\_\_\_\_\_\_\_\_\_\_\_\_\_\_\_\_\_\_\_\_\_\_\_\_\_\_\_\_\_\_\_\_\_\_\_\_\_\_\_\_\_\_\_\_\_\_\_\_\_\_\_\_\_\_\_\_\_\_\_\_\_\_\_\_\_\_\_\_\_**

# • **Estadio tumoral**

Para los años incluídos en esta tesis (1980-1998) la variable estadio no era todavía recogida por el RCT sistemáticamente. Los datos de estadiaje presentados en este trabajo corresponden a los años 1996 y 1997 y fueron obtenidos por la autora, como trabajadora eventual del RCT, tras revisión de 653 historias clínicas de los pacientes identificados por el RCT. Dichos datos fueron también utilizados para el estudio *Eurocare-High Resolution on Colon and Rectum Cáncer,* un estudio europeo de supervivencia de CCR a nivel poblacional en el cual colabora el RCT (Anexo II).

Aunque la clasificación TNM es la más específica, en este trabajo se codifican las diferentes categorías según la clasificación de Dukes por su sencillez (Tabla 4.3) al distinguir 4 categorías principales: estadio Dukes A, estadio Dukes B, estadio Dukes C y estadio Dukes D. La clasificación TNM se muestra en la Tabla 4.4.

**Tabla 4.3. Clasificación de Dukes**

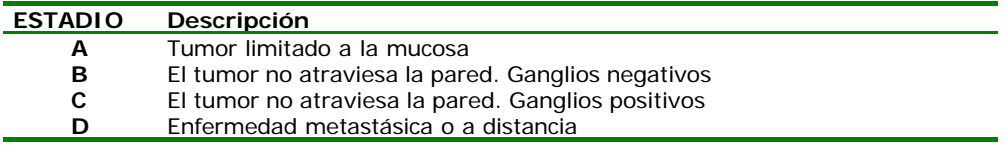

#### **Tabla 4.4. Clasificación TNM de la UICC para el cáncer de colon y recto**

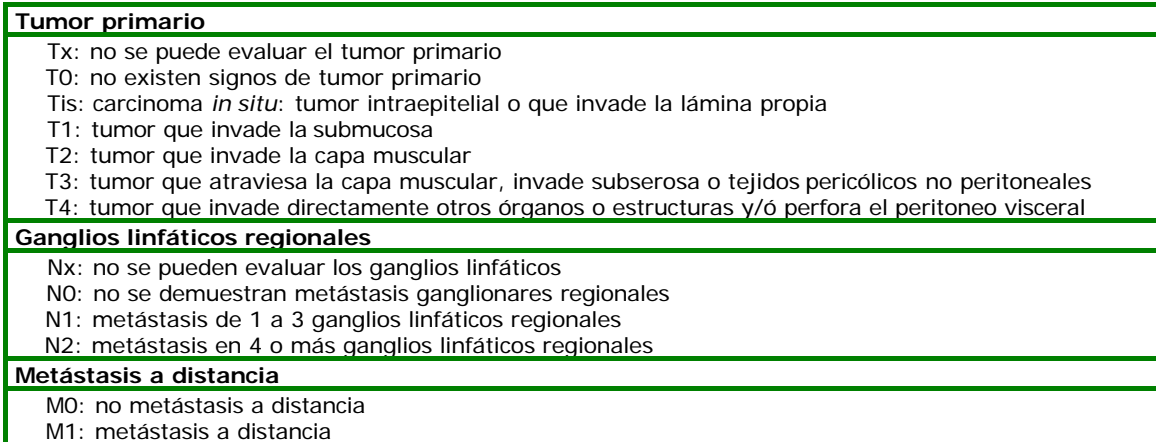

# **4.3. MÉTODOS ESTADÍSTICOS UTILIZADOS**

#### **4.3.1. Tasas de incidencia**

Para calcular las diferentes tasas brutas anuales se han estimado las pirámides de población anuales a partir de los datos correspondientes a los censos de población de Tarragona de 1981 y 1991 facilitados por el Instituto Nacional de Estadística (INE, 2000) y al los Padrones Municipales 1986 y 1996 (Tablas 4.5 y 4.6; Figuras 4.1-4.3). La población total de Tarragona en 1981 era de 513.050 habitantes, de los cuales 254.327 (49,6%) eran hombres y 258.723 (50,4%) eran mujeres. En 1996 aumentó a 573.211 habitantes, 282.567 hombres (49,3%) y 290.644 mujeres (50,7%). Se puede observar una disminución del porcentaje de personas menores de 15 años y un aumento de las de mayores de 60 años desde 1981 hasta 1996.

La población de referencia utilizada para ajustar las tasas por edad ha sido la población mundial estándar propuesta por Segi (Segi y cols, 1954) y corregida por Doll (Doll y cols, 1966), utilizada en los estudios comparativos internacionales (Tabla 4.7 y Figura 4.4).

| <b>CENSO 1981</b> |                |              | <b>CENSO 1991</b> |                |
|-------------------|----------------|--------------|-------------------|----------------|
| <b>Hombres</b>    | <b>Mujeres</b> | <b>EDAD</b>  | <b>Hombres</b>    | <b>Mujeres</b> |
| 21.763            | 20.551         | De $0a4$     | 14.036            | 12.850         |
| 22.179            | 21.200         | De 5 a 9     | 17.053            | 15.848         |
| 21.106            | 19.729         | De 10 a 14   | 22.289            | 20.607         |
| 20.609            | 19.792         | De 15 a 19   | 22.486            | 21.218         |
| 19.273            | 19.093         | De 20 a 24   | 21.382            | 20.222         |
| 18.243            | 17.892         | De 25 a 29   | 20.779            | 20.556         |
| 17.880            | 16.863         | De 30 a 34   | 19.888            | 19.837         |
| 15.560            | 14.942         | De 35 a 39   | 18.360            | 18.213         |
| 13.459            | 13.103         | De 40 a 44   | 17.829            | 17.222         |
| 15.388            | 15.494         | De 45 a 49   | 15.612            | 15.048         |
| 15.610            | 15.987         | De 50 a 54   | 13.140            | 13.123         |
| 14.721            | 14.901         | De 55 a 59   | 14.780            | 15.613         |
| 11.157            | 12.837         | De 60 a 64   | 14.705            | 15.732         |
| 9.589             | 11.505         | De 65 a 69   | 13.418            | 14.621         |
| 7.761             | 10.149         | De 70 a 74   | 9.218             | 11.782         |
| 5.517             | 7.549          | De 75 a 79   | 6.890             | 9.618          |
| 2.956             | 4.530          | De 80 a 84   | 4.254             | 6.671          |
| 1.556             | 2.606          | 85 o más     | 2.477             | 4.627          |
| 254.327           | 258.723        | <b>TOTAL</b> | 268.596           | 273.411        |

**Tabla 4.5. Censos poblacionales Tarragona 1981 y 1991**

| <b>EDAD</b> | <b>Hombres</b> | <b>Mujeres</b> |  |
|-------------|----------------|----------------|--|
| $De$ 0 a 4  | 13.627         | 13.033         |  |
| De 5 a 9    | 15.017         | 14.029         |  |
| De 10 a 14  | 18.379         | 17.442         |  |
| De 15 a 19  | 23.244         | 22.091         |  |
| De 20 a 24  | 22.732         | 21.941         |  |
| De 25 a 29  | 22.327         | 21.447         |  |
| De 30 a 34  | 21.936         | 21.856         |  |
| De 35 a 39  | 20.840         | 20.503         |  |
| De 40 a 44  | 19.076         | 18.562         |  |
| De 45 a 49  | 18.628         | 17.659         |  |
| De 50 a 54  | 15.951         | 15.327         |  |
| De 55 a 59  | 13.420         | 13.614         |  |
| De 60 a 64  | 15.253         | 16.191         |  |
| De 65 a 69  | 14.428         | 15.603         |  |
| De 70 a 74  | 12.024         | 13.900         |  |
| De 75 a 79  | 7.502          | 10.288         |  |
| De 80 a 84  | 4.926          | 7.588          |  |
| 85 o mas    | 3.257          | 9.569          |  |
| TOTAL       | 282.567        | 290.644        |  |

**Tabla 4.6. Población de Tarragona 1996**

**Tabla 4.7. Población mundial estándard**

| <b>EDAD</b> | <b>Hombres</b> | Mujeres |
|-------------|----------------|---------|
| $De$ 0 a 4  | 12.000         | 12.000  |
| De 5 a 9    | 10.000         | 10.000  |
| De 10 a 14  | 9.000          | 9.000   |
| De 15 a 19  | 9.000          | 9.000   |
| De 20 a 24  | 8.000          | 8.000   |
| De 25 a 29  | 8.000          | 8.000   |
| De 30 a 34  | 6.000          | 6.000   |
| De 35 a 39  | 6.000          | 6.000   |
| De 40 a 44  | 6.000          | 6.000   |
| De 45 a 49  | 6.000          | 6.000   |
| De 50 a 54  | 5.000          | 5.000   |
| De 55 a 59  | 4.000          | 4.000   |
| De 60 a 64  | 4.000          | 4.000   |
| De 65 a 69  | 3.000          | 3.000   |
| De 70 a 74  | 2.000          | 2.000   |
| De 75 a 79  | 1.000          | 1.000   |
| De 80 a 84  | 500            | 500     |
| 85 o mas    | 500            | 500     |
| TOTAL       | 100.000        | 100.000 |

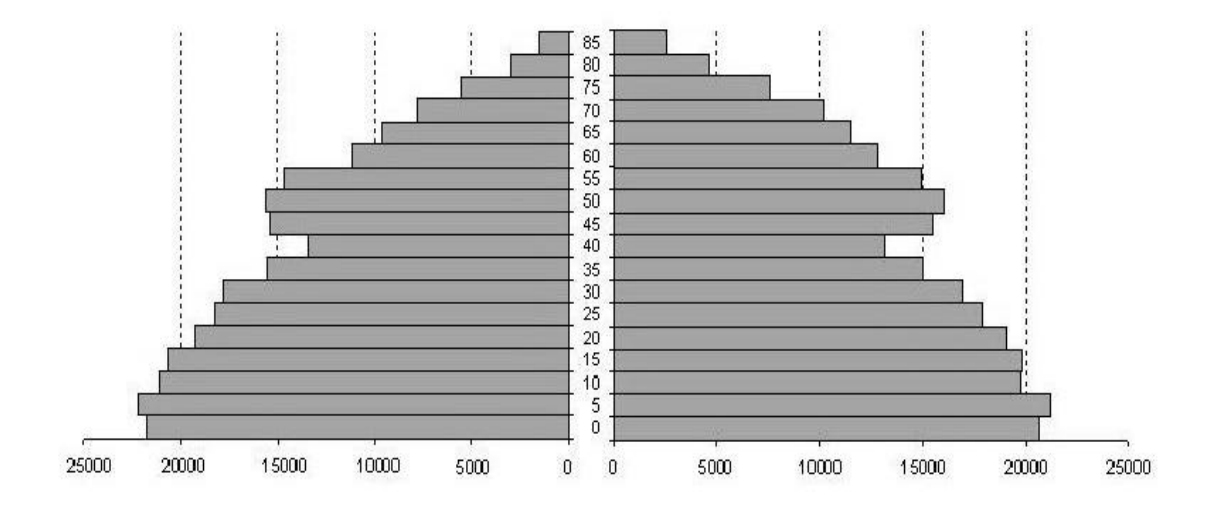

**Figura 4.1. Pirámide de población de Tarragona 1981**

**Figura 4.2. Pirámide de población de Tarragona 1991**

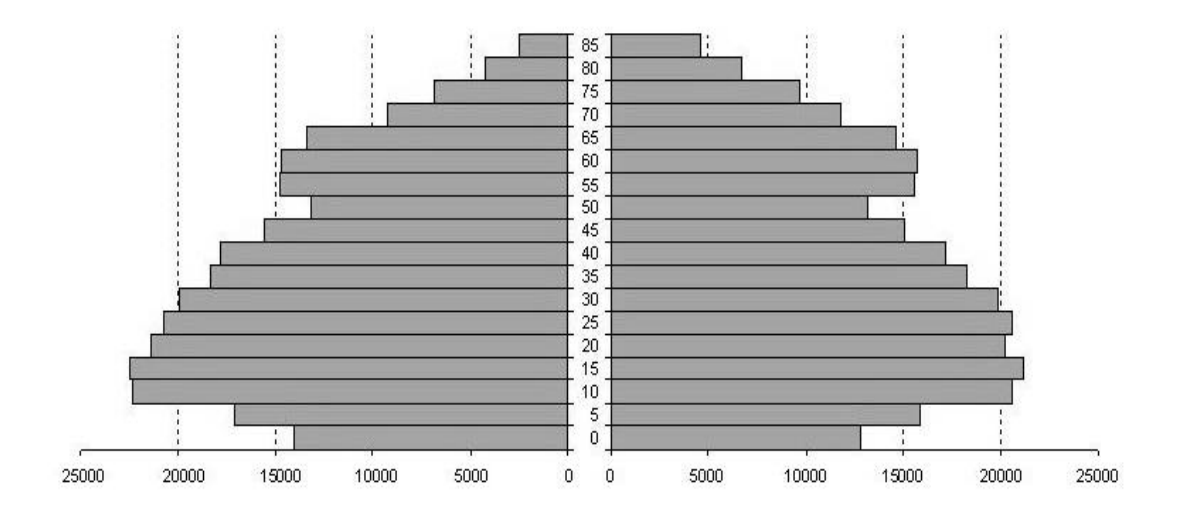

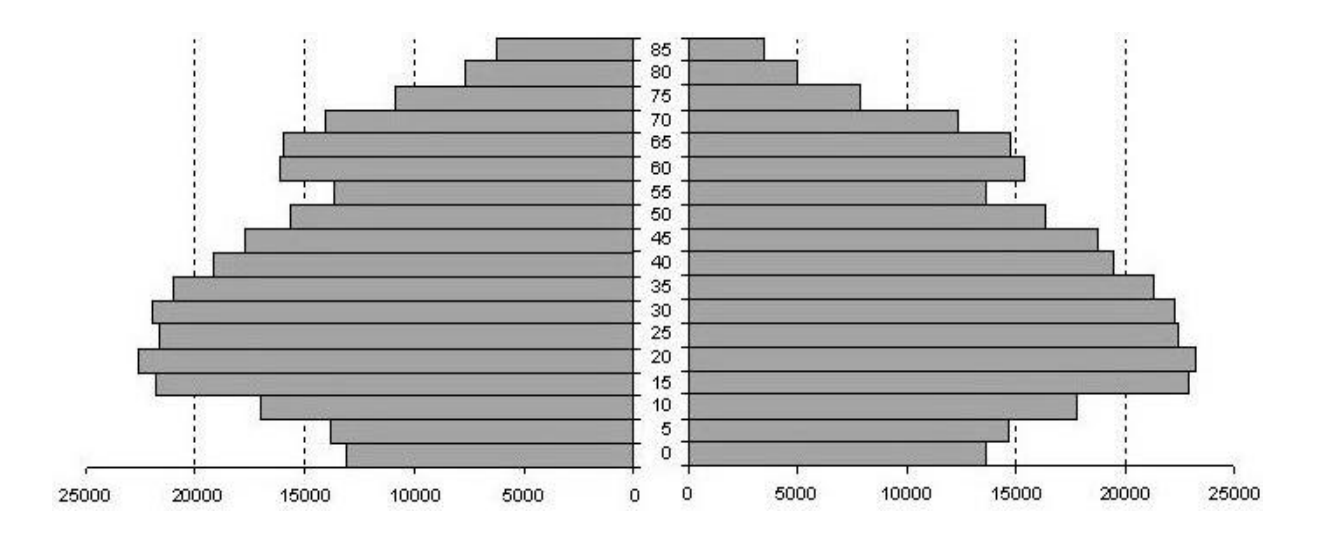

**Figura 4.3. Pirámide de población de Tarragona 1996**

**Figura 4.4 Pirámide de población mundial estándar**

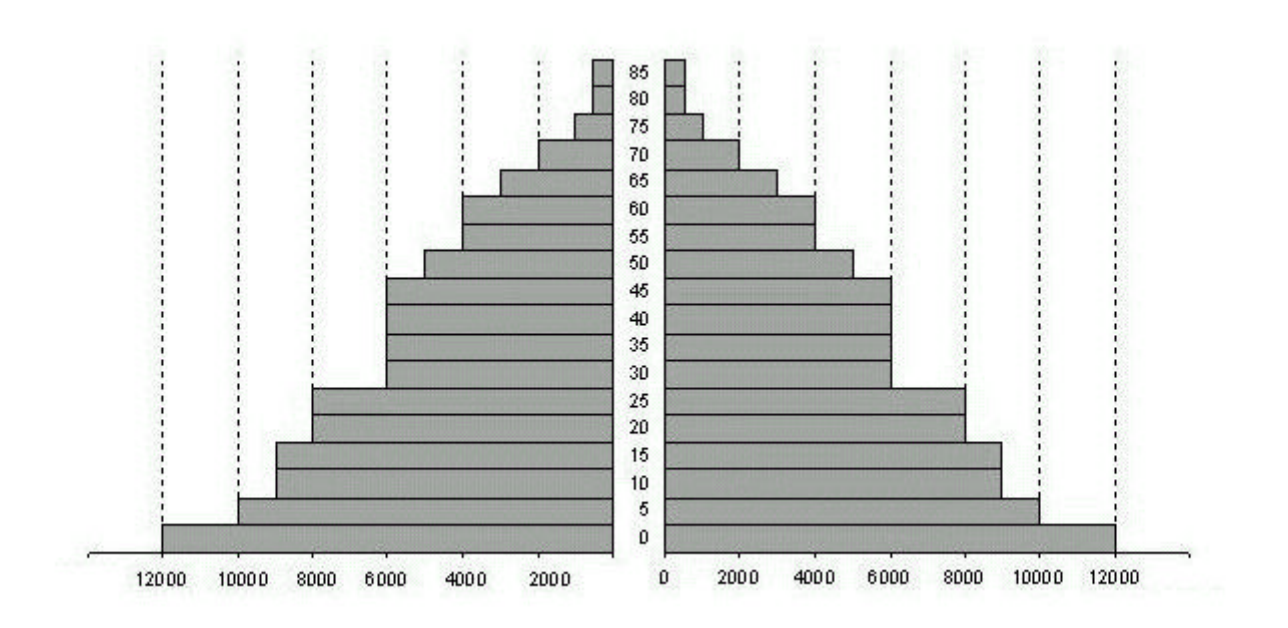

### • **Tasas brutas (TB)**

Las TB se definen como el número de casos incidentes habidos durante un año dividido por el total de la población en estudio. En nuestro caso, las TB se han calculado dividiendo el número de casos de CCR durante cada año por el total de la población estimada correspondiente a ese año. Para calcular las TB por períodos se ha tomado como denominador la pirámide de población estimada a la mitad del período y como numerador el número total de casos de CCR del período dividido por el número de años del mismo. Las TB se expresan en tanto por 100.000 habitantes y año.

### • **Tasas específicas por edad (TEE)**

Las TEE se definen de forma similar a las TB. Se calculan dividiendo el número de casos incidentes de CCR durante el año estudiado en un grupo de edad determinado, por la población estimada correspondiente a este grupo de edad. Se expresan también en tanto por 100.000 habitantes y año.

### • **Tasas ajustadas por edad (TA)**

Una TA indica el número teórico de enfermos que tendría una población predeterminada, si los riesgos que actúan en la población real para producir la enfermedad actuaran en la población teórica de referencia, habitualmente compuesta de 100.000 habitantes para cada género.

En nuestro caso, las TA lo están siguiendo el método directo y utilizando la población mundial estándar (Tabla 4.7; Figura 4.4). Se presentan en tanto por 100.000 habitantes y año. Las TA permiten hacer comparaciones entre diferentes períodos de tiempo o entre diferentes poblaciones, pero no representan el valor real de la incidencia. Cabe señalar que la población de Tarragona (Figuras 4.1-4.3) está muy envejecida en relación a la población estándar mundial. Esto provoca que las TA sean mucho menores con respecto a las TB.

## • **Tasas truncadas (35-64 años) (Ttr)**

Las Ttr para los grupos de edad de 35 a 64 años son un tipo de tasas estandarizadas que tan sólo tienen en cuenta los grupos de edad comprendidos entre los 35 y los 64 años. Algunos autores proponen

utilizarlas debido, principalmente, a las dudas que ocasiona la precisión de las tasas específicas en la tercera edad, pues en estos grupos de edad el diagnóstico de cáncer y su certificación de defunción como causa de muerte son menos precisas. Por otra parte, la probabilidad de aparición de un cáncer en los grupos menores de 35 años es relativamente baja y, al tenerla en cuenta para el cálculo de las tasas globales, se pueden distorsionar en cierta medida los resultados. Las Ttr se presentan también en tanto por 100.000 habitantes y año.

#### • **Tasas acumuladas (0-74 años) (Tac)**

Las Tac son la suma de las TEE hasta un límite de edad que está en función de la esperanza de vida de la población. En nuestro caso, se han acumulado las TEE entre 0 y 74 años. Se expresan como un porcentaje.

Las Tac pueden considerarse como unas tasas ajustadas por el método directo en las cuales la proporción de individuos sería igual en todos los grupos de edad. También pueden considerarse como una aproximación al *riesgo acumulativo*, es decir, al riesgo que tiene un individuo de desarrollar un cáncer durante un período de tiempo determinado si no intervienen otras causas de muerte. Estas tasas son fáciles de calcular, tienen una interpretación sencilla y permiten realizar comparaciones entre poblaciones con diferentes estructuras de edad. Su principal inconveniente es que se basan en el supuesto de que no intervienen otras causas de muerte en las personas con cáncer, hecho que produce una sobreestimación de la tasas en las personas de edad avanzada.

#### **4.3.2. Comparación de tasas de incidencia**

Para comparar dos tasas de incidencia se ha utilizado el test de Mantel-Haenzel (TMH). El TMH se basa en el estudio de la razón de las tasas específicas por edad (ρx) de los dos grupos a comparar y evalúa la hipótesis nula de igualdad de tasas entre grupos (ρ =1) frente a la hipótesis alternativa de existencia de una proporcionalidad en la razón de las tasas específicas por edad (ρ≠1). El resultado de TMH sólo se ha aplicado cuando se ha asumido que la proporcionalidad entre las dos curvas de incidencia era independiente de la edad (ρx≈ρ). Para testar la asunción de proporcionalidad se han realizado el test de heterogeneidad (TH) y el test de tendencias (TT). El TH evalúa si la razón es constante (ρx=ρ) y el TT evalúa si existe una tendencia en la razón de tasas en función de la edad (ρx=ρ\*f(x)).

### **4.3.3. Análisis de la tendencia de la incidencia**

### • **Modelo de regresión de Poisson**

Se ha estudiado la tendencia de la incidencia, a partir de períodos anuales sobre las tasas ajustadas por edad y teniendo en cuenta la pirámide de edad estimada para cada año. El análisis estadístico se ha realizado mediante un modelo de regresión de *Poisson* (Breslow y Day, 1987 ). Se ha calculado el coeficiente de regresión (β), el riesgo relativo (RR=e <sup>β</sup>) y, a partir de éste, el porcentaje anual de cambio (PAC) según la fórmula PAC=(RR-1)\*100. El RR hace referencia al riesgo de cada período (año) para el conjunto de los demás. El PAC nos indica el porcentaje de incremento medio de las tasas de incidencia anuales, si se asume que este incremento es constante durante todo el período de estudio. Se ha calculado también el intervalo de confianza de este porcentaje y su significación estadística mediante la prueba del  $\chi^2$  con un grado de libertad. Se ha concluído una tendencia creciente o decreciente para porcentajes de cambio positivos o negativos respectivamente, a partir de valores de 3.84 para  $\chi^2$ .

#### • **Método** *joinpoint*

Cuando analizamos las tendencias durante un largo período de tiempo, en ocasiones, el porcentaje anual de cambio puede tener un comportamiento distinto a lo largo de los diferentes segmentos de tiempo. El análisis de tendencias por el método *joinpoint* (Kim y cols, 2000) elige el número adecuado y el numero ideal de puntos de inflexión (denominados *joinpoints*) en los cuales las tasas de aumento o disminución cambian significativamente. El método *joinpoint* describe las tendencias de los cambios en diferentes segmentos de tiempo así como la magnitud del aumento o disminución dentro de cada uno de ellos. En nuestro estudio se realiza el análisis *joinpoint* junto al modelo de regresión de Poisson previamente mencionado, para valorar diferencias entre ambos y mostrar la tendencia secular más apropiada de la incidencia.

### **4.3.4. Estudio de la supervivencia**

La estimación de la supervivencia precisa de una definición del punto de inicio de seguimiento de cada paciente que, en nuestro caso, será la fecha del diagnóstico recogida en el RCT, y del punto final de seguimiento, que será la fecha de defunción del enfermo por cualquier causa o la fecha final de estudio, en el caso que el enfermo se encuentre vivo en dicha fecha. En nuestro caso, dado que el seguimiento se hace automatizado, consideraremos los enfermos vivos si no constan como muertos. Esto puede dar cierto sesgo en el sentido de sobreestimar la supervivencia.

Nuestro interés estriba en estimar la supervivencia neta, supervivencia en la situación hipotética de que el tumor fuera la única causa posible de muerte. Existen dos métodos para estimar la supervivencia neta, la supervivencia especifica y la supervivencia relativa, que surge de la corrección de la supervivencia observada por la supervivencia esperada en la población general. Los datos de este trabajo se expondrán en forma de supervivencia relativa.

# • **Supervivencia observada**

La estimación de la supervivencia especifica o observada, considera todas las muertes independientemente de su causa de defunción. El cálculo de la curva de supervivencia observada se realiza mediante el método no paramétrico de Kaplan y Meier (1958) que estima, de manera acumulada, la probabilidad de sobrevivir en base a los casos que mueren y los que están a riesgo en cada momento del tiempo. Esta estimación refleja la mortalidad global del grupo en estudio.

### • **Supervivencia relativa**

La base del cálculo de la supervivencia relativa se sustenta en la hipótesis de que sobre un grupo de enfermos de cáncer actúan dos fuerzas de mortalidad: la mortalidad provocada por el cáncer que estudiamos y otra mortalidad por el resto de causas de muerte. Si bien la supervivencia observada considera todos los muertos, independientemente de su causa de defunción, y ya que existen otras causas de muerte que compiten con el tumor, también interesa estimar la mortalidad atribuible específicamente al cáncer.

Definimos la tasa de supervivencia relativa como la razón entre la supervivencia observada y la supervivencia esperada en un grupo de personas de similar edad y género pero sin el cáncer que estamos estudiando. En la práctica, la supervivencia de las personas sin cáncer es difícil de conocer, por lo que se utiliza la mortalidad general de la población. Esta aproximación da una estimación de la supervivencia relativa ligeramente superior a la real, pero que es despreciable en caso de estudiar localizaciones específicas, como el CCR en nuestro caso. Una supervivencia relativa menor de 100% nos indica que, durante el período de tiempo estudiado, la mortalidad en el grupo de pacientes es inferior a la de la población general libre de enfermedad, mientras que la supervivencia relativa igual al 100% indicaría que la mortalidad del grupo de pacientes es igual a la de la población general. También nos podemos encontrar con valores de supervivencia relativa mayores del 100%, hecho poco frecuente y que se podría interpretar de la siguiente forma: la enfermedad en estudio "protege" de la muerte por otras causas que afectan a la población general.

El método empleado para el cálculo de la tasa de mortalidad relativa o corregida ha sido descrito por Ederer y cols (1961)**.** Para estimar la supervivencia esperada se han utilizado las tablas de mortalidad del Registro de Mortalidad de Cataluña. Para los casos sin edad se ha considerado la edad mediana al diagnóstico en función del género y se ha aplicado la mortalidad de este grupo de edad.

### • **Modelo de riesgos proporcionales de Cox**

Para la cohorte de pacientes diagnosticados de cancer colorectal entre los años 1996 y 1997, se utilizó un modelo de riesgos proporcionales de Cox, para determinar la asociación de variables predictoras con el tiempo de supervivencia. Las variables predictoras que se incluyeron en el modelo

fueron la edad, el género, el estadio de la enfermedad y la sublocalización del tumor (colon derecho, colon izquierdo, inespecífico o recto)

### **4.3.5. Análisis de la evolución de la supervivencia**

Se ha realizado una comparación de los resultados de SV a 1, 3 y 5 años de los tres períodos de estudio (1985-1989; 1990-1994; 1995-1998), si bien en el último período la SV5 está estimada sólo para 1996 y 1997 y procede de un seguimiento activo y no pasivo del RCT. El seguimiento activo puede llevar a infraestimaciones de la SV con respecto al seguimiento pasivo.

Para comparar dos tasas de SV correspondientes a dos períodos de estudio diferentes en un determinado tiempo  $t<sub>0</sub>$ , se ha calculado el estadístico ε como el cociente de la diferencia entre las dos supervivencias en un tiempo  $t_0$  y la raíz cuadrada de la suma de las varianzas de las supervivencias en  $t_0$ . El estadístico ε sigue aproximadamente una distribución normal estándar.

# **4.4. PRESENTACIÓN DE LOS RESULTADOS**

#### **4.4.1. Índices de calidad**

Se presentan los datos de %VH, %DCO y cociente M/I de los tumores más frecuentes en la provincia de Tarragona para el período 1993-1997 y se comparan con los del CCR para cada género. Posteriormente se presentan los datos de %VH, %DCO, cociente M/I, %SE y %.9 para los cánceres de colon y recto por separado y se comparan entre sí. Finalmente se estudia la evolución del %VH, %DCO y cociente M/I por años, desde 1980 hasta 1998.

#### **4.4.2. Incidencia y tendencias de la incidencia**

Los resultados de incidencia se expresan en forma de tasas y se agrupan en los períodos de 4 o 5 años que corresponden a los incluídos para Tarragona en los Volúmenes V, VI, VII y VIII de la publicación *Cancer Incidence in Five Continents* y que permiten una mejor comparación internacional para los períodos 1980-1983, 1984-1987, 1988-1992 y 1993- 1997. El período estudiado con más detalle es el 1993-1997. Se presentan las tablas de incidencia para cada una de las siguientes variables: género, edad, sublocalización, histología y estadio. Posteriormente se presentan los resultados del estudio de tendencias de la incidencia del CCR desde 1980 hasta 1998, con el cálculo del porcentaje anual de cambio (PAC), estudio estratificado para cada una de las mismas variables excepto el estadio.

## **4.4.3. Supervivencia y evolución de la supervivencia**

Para la supervivencia, los resultados se expresan como porcentaje de pacientes vivos a 1, 3, 5 y 8 años. Se han calculado tanto la supervivencia observada como la supervivencia relativa, pero en las tablas sólo queda reflejada ésta última para hacer una exposición más clara. Primero se exponen las tablas de la supervivencia del período 1990-94 para cada una de las siguientes variables: género, edad, sublocalización, histología y estadio. Posteriormente se presentan los resultados del estudio de la evolución secular de la supervivencia relativa, en el que se comparan los porcentajes de supervivencia relativa estimados a 1 y 5 años en los períodos sucesivos de tiempo. Se escogen los períodos 1985-89, 1990-94 y 1995-98, lo que permitirá la comparación internacional con los datos de supervivencia publicados por el Programa *SEER* en EEUU y por el *Proyecto Eurocare II y III* en Europa.

### **4.5.FUENTES DE DATOS DE OTROS REGISTROS**

Para comparar los datos de incidencia se han escogido los datos de algunos registros de cáncer que aparecen en los volúmenes V, VI, VII y VIII de la publicación *Cancer Incidence in Five Continents*, y cubren el período 1978-97 (Muir y cols, 1987; Parkin y cols, 1992, 1997, 2002). Los registros han sido elegidos en base a su localización (registros de los 5 continentes), su antigüedad (posibilidad de comparar tendencias seculares) y su fiabilidad (registros con altos índices de calidad). En el caso de África, hay que reseñar que los registros de cáncer presentan índices de calidad muy deficientes. Asimismo, para comparar los datos de supervivencia se han escogido los diferentes registros cuyos datos aparecen publicados en las monografías *EUROCARE Study I, II y III* (registros europeos) (Berrino y cols, 1995, 1999; Coleman y cols, 2003) así como los datos publicados por el Programa *SEER* en EEUU (US Department of Health and Human Services, 2003), el Instituto de Cáncer de Ontario en Canadá (Holowaty y cols, 1998) y algunos países en desarrollo (Sankaranarayan y cols, 1998; Yeole y cols, 2001).